Demande d'allocation de temps de calcul pour A5 11/2018-10/2019 8/8/2018

1/13

# **Dossier technique IPSL**

# **Introduction**

La plateforme de modélisation climatique de l'IPSL est un ensemble de composantes modélisant différentes parties du système climatique. Ces composantes peuvent être utilisées séparément, ou couplées ensemble proposant ainsi une grande variété de configurations possibles en fonction des besoins scientifiques.

Ces composantes sont : le modèle de circulation atmosphérique, LMDZ, le modèle de circulation océanique, NEMO, incluant la dynamique océanique, la glace de mer et la bio-géochimie marine, le modèle de surfaces continentales, ORCHIDEE, et les modèles de chimie atmosphérique, INCA pour la troposphère et REPROBUS pour la stratosphère. Les interactions entre les composantes sont décrites dans la Figure 1. Le système est conçu pour être évolutif et d'intégrer ou d'activer facilement de nouvelles composantes, par exemple les calottes de glace. Il inclut également le coupleur OA-SIS. Les entrées-sorties sont gérées par les bibliothèques IOIPSL (version historique) et XIOS qui est massivement parallèle et inclue un serveur d'IO débranchable. Le système comprend également un ensemble d'outils de gestion des versions (basés sur svn), de compilation, MODIPSL, et un ensemble de scripts d'exécution et de posttraitement, libIGCM, incluant depuis 2017 le *workflow* CMIP. Ces outils sont partagés par l'ensemble des composantes.

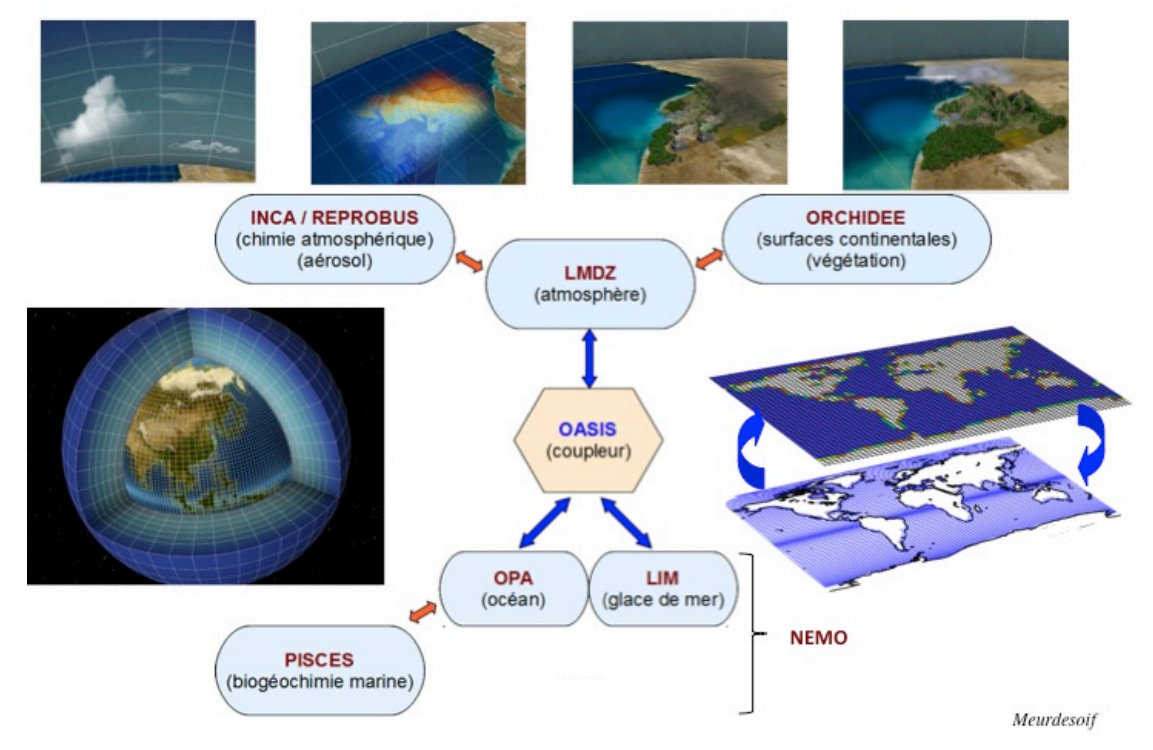

## Le modèle couplé "Système Terre" de l'IPSL

*Figure 1.Le modèle système climatique de l'IPSL.*

Les configurations supportées aujourd'hui sont :

- IPSLCM6 : le couplé de référence pour les simulations de type CMIP incluant l'atmosphère, les surfaces continentales, l'océan, la glace de mer et le cycle du carbone
- IPSLCM5A2 : une version à plus basse résolution que le couplé IPSLCM6, utilisé en particulier pour des simulations longues de paléoclimat.
- LMDZOR : la version atmosphère-continents correspondante.
- LMDZORINCA : la version atmosphère-continents-chimie troposphérique correspondante.
- LMDZREPR : la version atmosphère-chimie stratosphérique correspondante.
- IPSLESM6 : un couplé, en développement, permettant de travailler avec des aérosols atmosphériques calculés interactivement, et/ou le cycle du CO2
- IPSLCM5CHS : le couplé de référence avec chimie stratosphérique.
- IPSLCM5A2CHT : un couplé à très basse résolution correspondant à IP-SLCM5A2 mais permettant d'avoir une chimie troposphérique interactive.
- NEMO : la version océanique correspondante incluant la glace de mer et la biogéochimie marine.
- ORCHIDEE OL : la version surfaces continentales seules

En 2018, 5 versions successives de IPSLCM6, puis 6 versions IPSLCM6.1, ne variant plus en terme de physique et de résultats mais incluant les corrections nécessaires aux variables du *workflow* CMIP6, ont été mises à disposition pour test et évaluation. La configuration IPSLCM6.1.5, figé en juin 2018, inclut en particulier :

- NEMO v3-6\_STABLE et LMDZ6
- La bibliothèque de couplage OASIS3-MCT
- XIOS 2.0 pour toutes les composantes
- La parallélisation hybride MPI/OpenMP pour l'atmosphère, les surfaces continentales et la chimie
- Les deux résolutions associées à IPSLCM5A2 (comme pour IPSLCM5A-LR utilisé pour CMIP5) et à IPSLCM6-LR utilisée pour CMIP6

Sur la machine curie, qui est la plus utilisée pour CMIP6, les optimisations ont été intégrées au fur et à mesure (appels des paramétrisations physiques à la fréquence optimale, élimination des processeurs sans points océan dans l'océan, version récente du compilateur et options de compilations agressives testées et validées.)

# **Algorithmes utilisés**

### *LMDZ et NEMO/OPA*

Ce sont les composantes dynamiques du système. Les deux modèles résolvent les équations dites primitives des fluides géophysiques :

- Equations de Navier-Stokes en repère tournant pour la vitesse horizontale, avec diffusion horizontale pour représenter les phénomènes sous-maille.
- Pour la verticale : approximation hydrostatique et diffusion turbulente verticale dans la couche limite.
- Conservation de la masse, de l'énergie, du sel. Conservation de la vorticité pour l'écoulement horizontal.
- Pour l'atmosphère : équation de conservation de la vapeur d'eau avec paramétrisation des phénomènes de condensation; également paramétrisations des transferts radiatifs.

Dans les configurations couplées NEMO/OPA-LMDZ, l'essentiel du temps de calcul est consommé par LMDZ lorsque l'océan est à la résolution 2° ou 1° (ORCA2 ou eORCA1). Cela n'est plus le cas pour les résolutions océaniques plus hautes comme le 1/4° (eORCA025) ou plus.

# *NEMO/PISCES*

NEMO/PISCES traite des traceurs océaniques. Il est composé d'un module de transport de traceurs océaniques, qui consomme l'essentiel du CPU, et un module de biogéochimie océanique. La parallélisation de NEMO/PISCES suit celle de la partie dynamique NEMO/OPA. NEMO/PISCES peut être utilisé *off-line* (la dynamique est lue dans des fichiers) ou *in-line* (un seul exécutable pour océan et biogéochimie marine qui interagissent directement).

## *NEMO/LIM*

LIM traite de la dynamique (rhéologie et cinématique) et de la thermodynamique de la glace de mer. NEMO\_LIM peut être utilisé *off-line* (la dynamique est lue dans des fichiers via OASIS et le Standalone Surface module) ou *in-line* (un seul exécutable pour océan et biogéochimie marine qui interagissent directement).

## *INCA*

INCA traite de la chimie et des aérosols atmosphériques. II calcule les réactions chimiques (modèle Eulérien 3D, choix entre méthode explicite et/ou implicite), l'effet des aérosols sur le système radiatif ainsi que les émissions, les transformations photochimiques et les dépôts secs et humides des espèces chimiques et des aérosols. Il est couplé au module de transport du modèle LMDZ. La parallélisation de INCA suit celle de la partie physique du modèle LMDZ.

## *REPROBUS*

REPROBUS traite de la chimie et des aérosols stratosphériques.

# *ORCHIDEE*

ORCHIDEE rassemble trois composantes : SECHIBA traite des transferts d'eau et d'énergie entre l'atmosphère, la végétation et le sol ; STOMATE traite du cycle du carbone dans la végétation et les sols ; LPJ traite de la dynamique de la végétation. OR-CHIDEE consomme peu de temps CPU par rapport aux autres composantes. OR-CHIDEE peut aussi être utilisé en offline, sur un seul point, sur un ensemble de points ou sur l'ensemble de la planète, en étant piloté par des champs climatologiques précalculés.

# *XIOS*

XIOS (XML-IO-server) est une nouvelle bibliothèque capable de gérer les entrées-sorties des modèles climat avec souplesse et performance. Le pilotage des sorties se fait grâce à un fichier XML. Les performances sont atteintes grâce aux processeurs

supplémentaires dédiés. C'est la version 2.0 qui est utilisée dans tous les modèles IPSL. Voir http://forge.ipsl.jussieu.fr/ioserver

# **Structure des programmes**

Pour les deux modèles dynamiques NEMO et LMDZ, les équations sont discrétisées en différences finies, sur une grille C (Arakawa 1972) et l'intégration temporelle est réalisée par un schéma saute-mouton. Pour éviter la divergence des pas de temps pairs et impairs due au schéma saute-mouton, un filtre Asselin est utilisé dans le cas de l'océan alors que pour l'atmosphère un schéma Matsuno (avant-arrière) est appliqué tous les cinq pas de temps. Pour satisfaire le critère de stabilité CFL, le modèle d'atmosphère a un pas de temps de six minutes et le modèle d'océan de une heure trente aux résolutions de la configuration IPSLCM5A2. Pour IPSLCM6-LR le pas de temps de la dynamique atmosphérique est de 2.15 mn et de 45 mn pour la dynamique océanique. Dans le modèle d'atmosphère, les termes de diffusion et de sources d'énergie sont calculés toutes les quinze minutes et toutes les six heures pour le rayonnement.

# **Parallélisation**

## *LMDZ*

LMDZ est parallélisé par découpage de domaine, chaque partie étant découpée de façon particulière.

#### *Dynamique*

Le découpage se fait par bande de latitude et par niveaux verticaux. Le découpage en latitude est une parallélisation en mémoire distribuée, avec l'utilisation de la bibliothèque *MPI* de 2 bandes de latitudes par tâche MPI. Le découpage vertical se fait grâce à une parallélisation en mémoire partagée, avec l'utilisation d'*OpenMP*. Toutefois, cette parallélisation possède des limites intrinsèques de l'ordre de quelques centaines de cœurs de calcul aux résolutions usuelles.

#### *Transport*

La méthode est identique à celle de la dynamique, mais les bandes de latitudes sont réparties de façon égale entre les processeurs.

#### *Physique*

Découpage mono-dimensionnel : on répartit les points également sur les processeurs, en mélangeant les parallélisations *MPI* et *OpenMP* pour conserver le même nombre de tâches *MPI* et de thread OpenMP que dans les parties dynamique et transport. Il faut noter que cette partie est *embarassingly* parallèle et s'adaptera aisément à toute autre module dynamique comme DYNAMICO.

### *LMDz et DYNAMICO*

Le maillage latitude-longitude utilisé par LMDZ possède deux points singuliers aux pôles qui limitent, de fait, la scalabilité du modèle. DYNAMICO, le nouveau cœur de calcul de la dynamique, a été concu en utilisant un maillage icosaédrique sur lequel les équations de la dynamique ont été discrétisées en utilisant des schémas numériques nouveaux conservant l'énergie et la vorticité potentielle. Le développement du code DYNAMICO a démarré en 2012 et, en 2013, les premières simulations avec DY-NAMICO ont été réalisées. Tout d'abord sur des cas académiques, sans physique,

avec une physique simplifiée de type aquaplanète, avec la physique de Saturne, et depuis peu couplé aux surfaces continentales. A la résolution usuelle (comparable à celle de IPSLCM5A2 la scalabilité est excellente jusqu'à 3 000 cœurs, là où LMDZ stagnait à partir de 256 processeurs.

# *ORCHIDEE*

Lorsqu'il est couplé à LMDZ (via une interface Fortran), la parallélisation d'ORCHIDEE est identique à celle de la partie physique de LMDZ à l'exception des tâches associées à des domaines sans aucun point de terre qui ne font que participer aux barrières globales.

# *NEMO*

NEMO est parallélisé par découpage de domaine dans les directions X et Y. C'est une parallélisation à mémoire distribuée utilisant la bibliothèque *MPI*. Pour limiter le nombre de coeurs utilisés, il est possible d'éliminer les processeurs ne calculant que sur des points terre. Cela est le cas dans le modèle couplé IPSLCM depuis cette année.

# **Précisions informatiques**

# *Temps CPU, mémoire utilisée et volumes de fichiers*

Voir les performances plus loin.

#### **En 2018 :**

Sur le serveur de fichiers (Ergon à l'IDRIS et CCCSTOREDIR au TGCC) **une simulation de 150 ans avec IPSLCM6-LR**, en sorties volontairement limitées (Output, Analyse et RESTART/DEBUG), représente 3,4 TB et 850 inodes.

Les ATLAS et MONITORING représentent également un volume de 5,7 GB et 12 500 inodes, stockés sur Ergon à l'IDRIS ou sur CCCWORKDIR au TGCC.

Enfin, le workflow CMIP6, lorsqu'il est activé, ce qui est possible seulement au TGCC, représente un peu plus de 13 TB et 1 800 inodes.

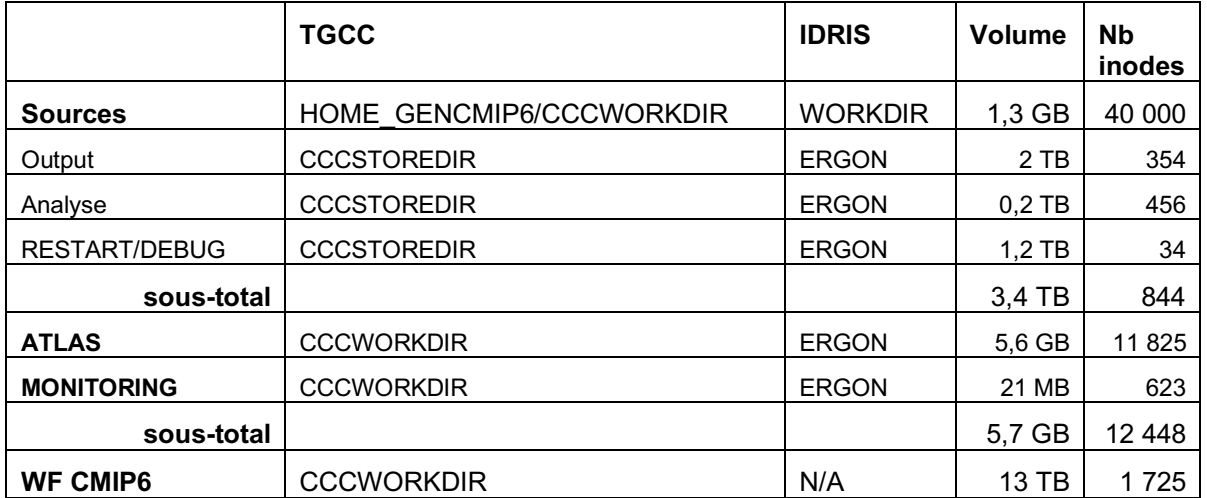

#### *Langages de programmation utilisés*

Tous les modèles sont programmés en *Fortran 90*. Cependant, pour des raisons de performances, peu des spécificités nouvelles du Fortran 90 sont utilisées. La bibliothèque d'entrée-sortie XIOS et son serveur détachable sont écrits en C++.

### *Bibliothèques et logiciels tiers utilisés*

#### Pour l'éxécution des codes de calculs

- NetCDF
- Pour les multi-executables lancés en mode MPMD :
	- o mpirun sur curie et ccc\_mprun sur irene au TGCC
	- o Environnement Intel sur ada à l'IDRIS

#### En post-traitement

- evince
- cdo
- NetCDF
- ferret
- Firefox
- ghostscript
- imagemagick
- nco
- netpbm
- Python 2.6.2, avec les modules NetCDF4 et numpy
- subversion
- tetex-latex

## *État de préparation des programmes*

Le modèle couplé et toutes ses composantes sont exploités de façon intensive depuis plus de vingt ans sur les différents calculateurs du CEA et du CNRS. Ils ont régulièrement été optimisés sur ces machines.

La production scientifique se fait actuellement en utilisant quelques dizaines à un, voire deux, milliers de cœurs.

La bascule vers le nouveau cœur dynamique DYNAMICO va permettre l'utilisation, en production, de plusieurs milliers de cœurs de calcul.

### *Checkpoint restart*

Tous les codes composant le modèle couplé disposent d'un système de checkpointrestart. Un ensemble de scripts permet de décomposer les simulations longues (plusieurs dizaines ou centaines d'années). Généralement, l'exécutable est relancé chaque année de simulation, avec écriture et sauvegarde d'un checkpoint. Chaque job enchaîne plusieurs années, de façon à avoir des travaux en machine environ 24h. Les jobs sont enchaînés sur plusieurs semaines pour atteindre la longueur de simulation voulue.

# **Performances**

## *Performances du modèle couplé et des configurations forcées associées*

Ces chiffres sont issus de programmes en production scientifique, avec en particulier des conditions réalistes d'entrées/sorties. Les post-traitements se font sur des partitions dédiés (*adapp* à l'IDRIS et les nouveaux noeuds *xlarge* au TGCC).

Il a été très difficile d'évaluer les performances du calculateur Irene. Cela a été fait de manière très approfondie par Pierre Sepulchre pour la configuration IPSLCM5A2 en juillet 2018. Pour la configuration IPSLCM6-LR, nous avons repris les performances de la toute dernière version sur curie. Celle-ci est valable pour ada et pour occigen.

Ajout du 8/8/2018 du tableau Irene qui montre un gain de 20%.

Rappelons que la chaîne de calcul n'est pas opérationnelle au CINES. Seules les compilations et les exécutions simples sont supportées par l'IPSL à ce jour.

#### **Résolution VLR :**

**Mesure consommation 10 ans IPSLCM5A2 Résolution 96x95x39 - ORCA2, avec pas de temps réduits pour paléo (2 mn pour dynamique LMDZ et 1h20 pour NEMO)**

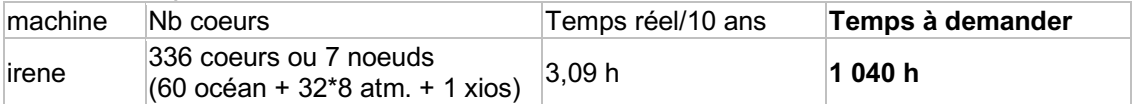

#### **Résolution LR :**

#### **Mesure consommation 10 ans LMDZOR\_v6 LR Résolution 144x142x79**

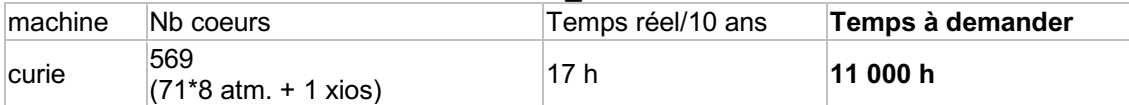

#### **Mesure consommation 10 ans LMDZORINCA\_AER\_v6 LR Résolution 144x142x79**

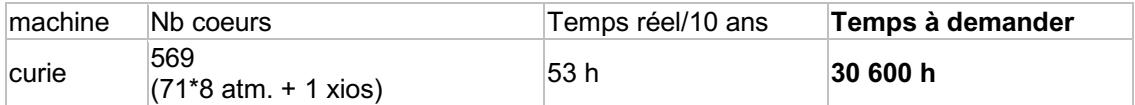

#### **Mesure consommation 10 ans IPSLCM6-LR Résolution 144x142x79 – eORCA1, mesures faites avec IPSLCM6.1.5 en juillet et août 2018**

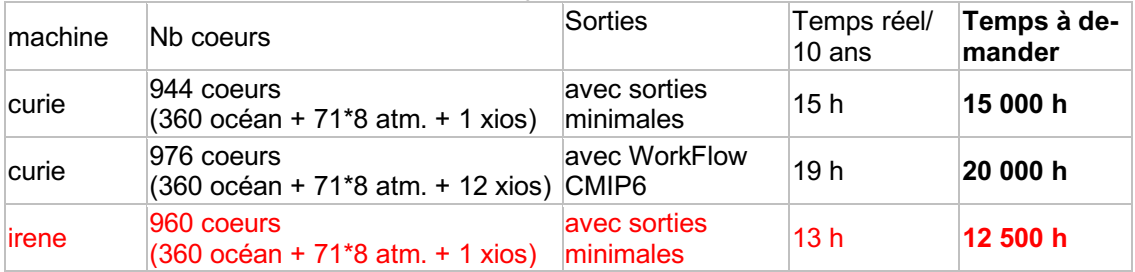

#### **Résolution MR :**

#### **Mesure consommation 10 ans IPSLCM6-MR Résolution 256x256x79 – eORCA1**

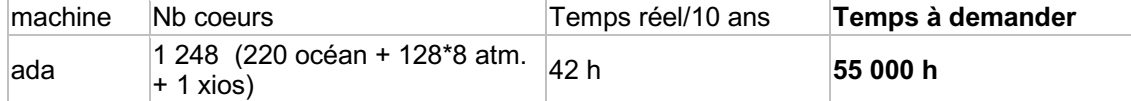

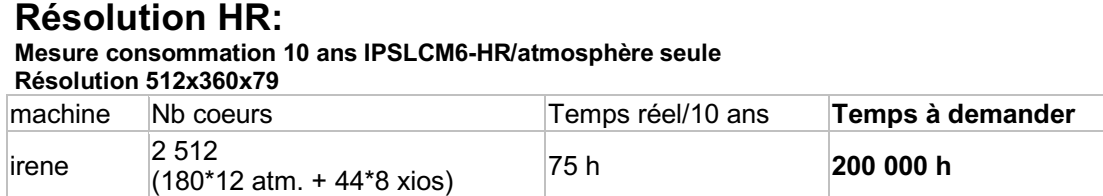

# **Equilibrage des charges sur Irene pour IPSLCM6-LR :**

Grâce à l'outil LUCIA inclus dans OASIS3-MCT, il a été possible d'étudier l'équilibrage des charges de la configuration IPSLCM6.1.5-LR sur Curie et sur Irene.

La figure 2 illustre pourquoi il faut effectuer des essais sur des simulations de 1 mois, les simulations de 5 jours ne permettant pas de conclure. Ce diagramme à moustaches montre les temps d'attente des composantes LMDZ (en orange) et NEMO (en jaune) pour la répartition usuelle (71 tâches MPI pour LMDZ et 8 threads OpenMP, 360 tâches MPI pour NEMO et une tâche MPI pour XIOS) sur Curie et sur Irene pour des simulations de 5 jours (3 exécutions de 5D) et sur des simulations de 1 mois (11 exécutions de 1M). Sur Curie et sur Irene, les temps d'attente de chaque exécutable pour les simulations de 5 jours (5D) sont minimes et l'on pourrait conclure que ces répartitions sont équilibrées. Néanmoins, les temps d'attente sur les simulations par mois montrent que l'atmosphère attend plus de 40 secondes pour des exécutions de l'ordre de 550 secondes sur Curie et plus de 20 secondes pour des exécutions de l'ordre de 440 secondes sur Irene.

*Figure 2 : Analyse par Lucia des temps d'attente de chaque composante (atmosphérique LMDZ en orange et océanique en jaune) sur des simulations de 5 jours (ensemble de 3 membres - 5D) et de 1 mois (ensemble de 11 membres - 1M) effectuées sur Curie et sur Irene. Pour ces 4 simulations, il y a 71 tâches MPI et 8 threads OpenMP pour l'atmosphère LMDZ, 360 tâches MPI pour l'océan NEMO et 1 tâche pour le serveur XIOS. Le temps d'attente est en secondes.* 

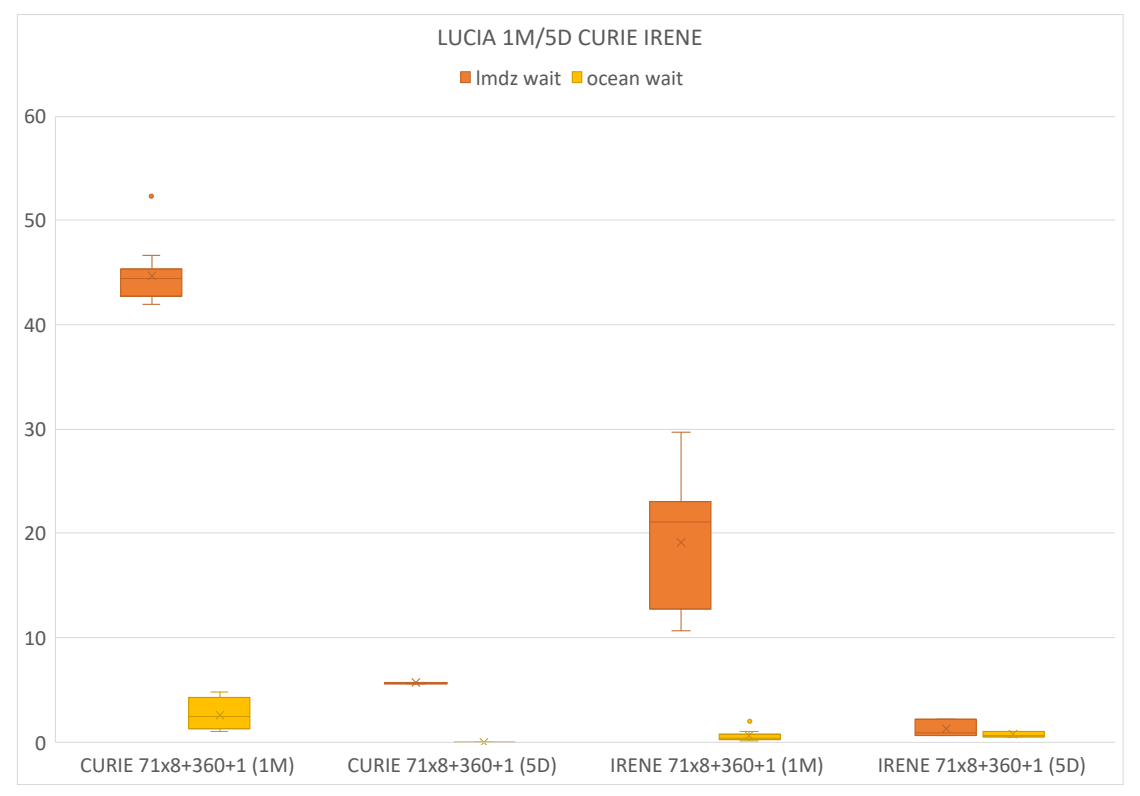

Les deux figures suivantes montrent pour Curie et pour Irene l'équilibrage des charges pour des répartitions différentes. Les mesures sont faites sur des ensembles de 11 simulations de 1 mois à chaque fois. La figure montre également le temps d'exécution tel qu'il est enregistré dans le fichier run.card ainsi que le nombre de cœurs de calcul utilisés. Enfin, le coût calcul pour un an de simulation est représenté en vert. Elles permettent de repérer pour chaque machine une répartition optimale selon le critère retenu : coût calcul, temps d'exécution ou le meilleur compromis. **Pour 10 ans de simulation, en retenant le meilleur compromis coût calcul/temps de simulation, on retrouve les chiffrages de 15 000 h pour Curie et 12 500 h pour Irene** avec la répartition usuelle conseillée : 71 tâches MPI et 8 threads OpenMP pour l'atmosphère LMDZ, 360 tâches MPI pour l'océan NEMO et une tâche pour le serveur XIOS.

*Figure 3 : Les points représentent les temps d'exécution et d'attente des deux exécutables sur Curie. La courbe bleu clair représente les temps d'exécution : entre 700 secondes et 520 secondes selon les répartitions. La courbe bleu foncé représente le nombre de cœurs utilisés et enfin la courbe verte représente le coût calcul en heures pour une année de simulation. Avec 47 tâches MPI pour LMDZ, c'est la configuration 47x8+267+1 qui coûte le moins cher comme l'indique les cercles verts. Avec 71 tâches MPI pour LMDZ, c'est la configuration conseillée 71x8+360+1 qui coûte le moins cher (cercles bleus) et la configuration 71x8+488+1 qui va le plus vite (cercles rouges).*

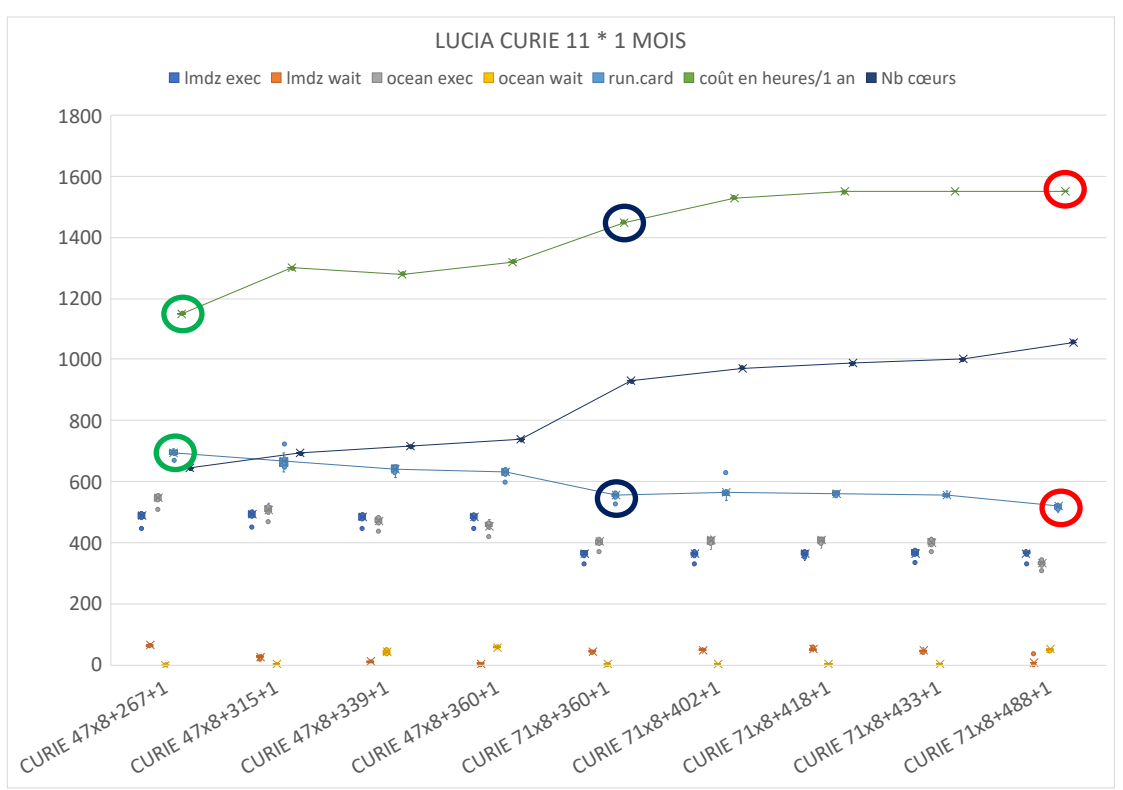

Dossier technique IPSL

*Figure 4 : Les points représentent les temps d'exécution et d'attente des deux exécutables sur Irene. La courbe bleu clair représente les temps d'exécution : entre 540 secondes et 400 secondes selon les répartitions. La courbe bleu foncé représente le nombre de cœurs utilisés et enfin la courbe verte représente le coût calcul en heures pour une année de simulation. Avec 47 tâches MPI pour LMDZ, c'est la configuration 47x8+315+1 qui coûte le moins cher comme l'indique les cercles verts. Avec 71 tâches MPI pour LMDZ, c'est la configuration conseillée 71x8+360+1 qui coûte le moins cher (cercles bleus) et la configuration 71x12+488+1 qui va le plus vite (cercles rouges).*

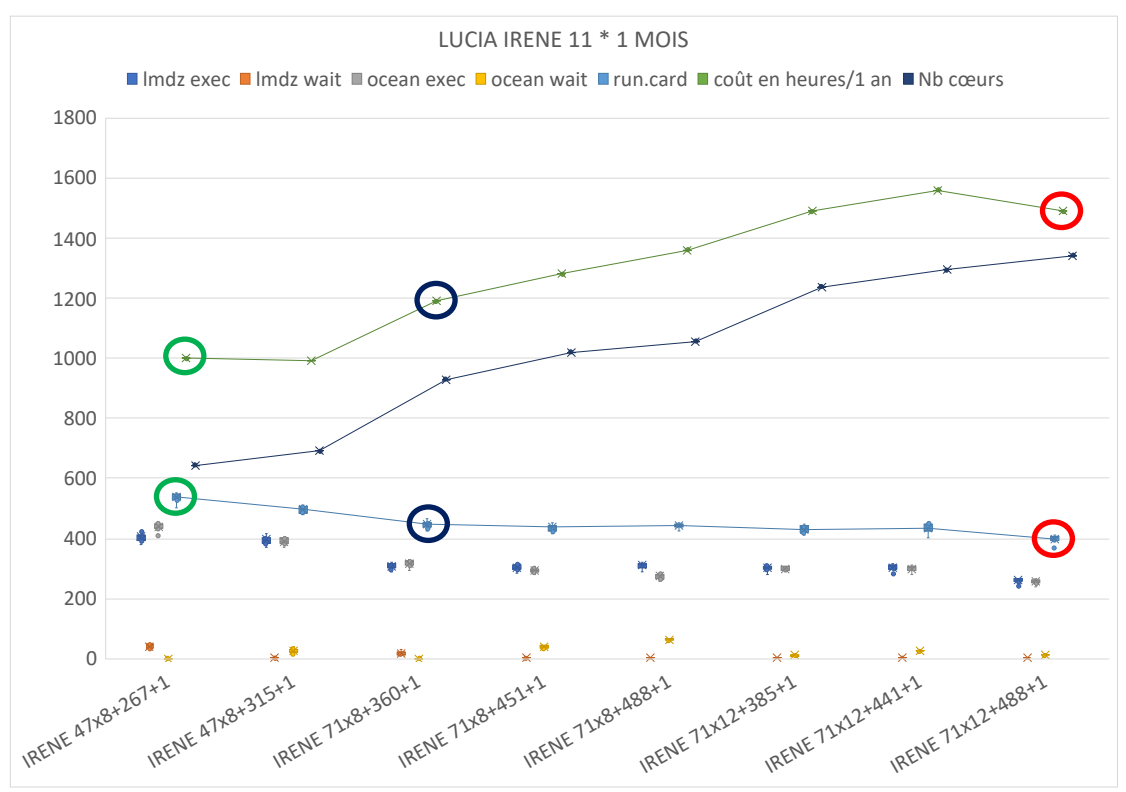

# **Influence de la charge des noeuds sur les performances :**

Comparatif d'un nœud avec 16 cores running (plusieurs jobs LMDZ par nœuds) vs non chargé (1 job LMDZ par nœud) sur Curie, en mode Newtonien 96x95x93 (sans physique) 480 pas de temps par jour, simulation de 5 jours, en mode MPI seul (= 1 thread openmp).

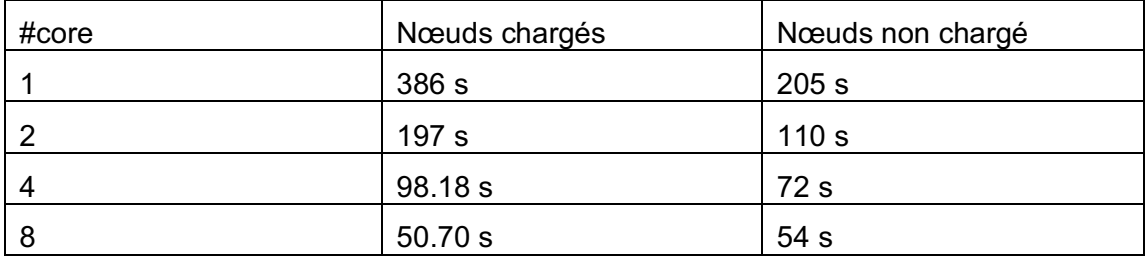

- $\Rightarrow$  L'influence de la charge du nœud est importante notamment lorsqu'on a peu de cœurs running par nœud : presque un facteur pour une charge à ¼, équivalent à une charge à ½.
- $\Rightarrow$  La limitation des performances est essentiellement liée à la bande passante mémoire du nœud de calcul.

# **Filtre FFT Vs filtre classique**

Le filtrage zonal des variables dans les régions polaires du modèle d'atmosphère LMDZ est nécessaire (critère CFL) pour permettre des simulations utilisant des pas de temps raisonnables. On peut soit utiliser un filtre « classique » (basé sur des produits matrice-vecteur) ou un filtre « FFT ».

#### **Configuration 96x95x39 : 16 processus MPI**

Filtre FFT : 31.96s, coût du filtre 2.87 s

Filtre classique : 32.37s, coût du filtre : 4.11 s

 $\Rightarrow$  Coût du filtre assez marginal à cette résolution, les progrès en performance des SandyBridge (AVX) on nettement amélioré les performances de la MKL (FFT et BLAS) alors que LMDZ n'a pas profité du même gain.

#### **Configuration 360x180x39 : 40 processus MPI**

Filtre FFT : 92.54 s, coût du filtre 22 s

Filtre classique : 132s, coût du filtre : 62 s

- $\Rightarrow$  Le poids du filtre augmente avec la résolution.
- $\Rightarrow$  Le filtre FFT (~ n log n) est 3x plus efficace que le filtre classique (~n<sup>2</sup>)
- $\Rightarrow$  Gains de l'ordre de 40%

# **Post-traitement**

La chaîne de calcul climat est composée de nombreux travaux qui s'enchaînent les uns après les autres, ou parallèlement suivant les cas. Pour une simulation d'une centaine d'années, il y a quelques dizaines de jobs de calcul et près d'un millier de jobs de post-traitement. Un audit de cette chaîne de calcul a été réalisé en 2012-2013 et est disponible là : http://forge.ipsl.jussieu.fr/igcmg/attachment/wiki/BasculeCCRTTGCC/Prestation\_CCRT\_TGCC/Audit\_chaine\_calcul\_IPSL.pdf

A noter : l'utilisation de XIOS simplifie et fiabilise cette chaîne en supprimant les travaux de rebuild/mask puisque les fichiers sont alors directement générés depuis les jobs de calcul. Ce qui supprime 150 jobs de post-traitement, soit 15%, par rapport à l'ancienne méthode.

## *TGCC*

Les jobs de calcul utilisent Irene skylake. Il est prévu d'utiliser Irene xlarge pour les post-traitements une fois les tests réalisés et validés. Le passage des jobs se fait selon une priorité dont le calcul tient compte de l'ancienneté du job, de la consommation récente et du type de projet (PRACE ou GENCI). Il n'est pas possible d'indiquer qu'un job appartient à une longue chaîne de calcul qui va rester plusieurs semaines en machine. Dans certains cas, nous pourrions être amenés à demander des priorités afin de garantir des temps de passage compatibles avec les échéances des projets.

Les fichiers intermédiaires sont stockés en SCRATCHDIR dont le quota à 20 To s'est avéré suffisant, sauf exception.

Certains fichiers (produits de simulations pour la communauté) sont destinés à être visibles depuis les serveurs thredds. En 2017, la mise en place avec succès de l'export des files system (WORK et STORE standards, WORK et STORE CMIP6) vers le mésocentre ESPRI IPSL a permis de n'utiliser que le seul datanode IPSL : https://vesg.ipsl.upmc.fr/thredds/ L'optimisation du trafic réseau, menée ces derniers mois, est en bonne voie.

#### *IDRIS*

Les jobs de calcul utilisent Ada. Les jobs de post-traitements utilisent Adapp.

Les fichiers intermédiaires sont stockés WORKDIR, et l'archivage pérenne sur Ergon.

Certains fichiers sont également destinés à être visibles depuis le serveur thredds : http://prodn.idris.fr/thredds

#### *Logiciels de post-traitements nécessaires*

- evince
- cdo
- NetCDF
- ferret
- Firefox
- ghostscript
- imagemagick
- nco
- netpbm
- Python 2.6.2 au moins, avec les modules NetCDF4 et numpy
- subversion
- tetex-latex

#### *Référence sur le modèle d'atmosphère LMDz*

- Bony S., H. Le Treut, J. P. Duvel and R. Kandel, Satellite Validation of GCM simulated annual cycle of the Earth Radiation Budget and Cloud Forcing, *J. Geophys. Res*., 97, 18 061-18 081, 1992.
- Harzallah A., and R. Sadourny : Internal versus SST-forced atmospheric variability as simulated by an atmospheric general circulation model, *J. of Climate*, 8, 474-495, 1995.
- Hourdin, F. and A. Armengaud (1999). "The use of finite-volume methods for atmospheric advection of trace species. Part I: Test of various formulations in a general circulation model." Monthly Weather Review 127(5): 822- 837.
- Krinner, G., Ch. Genton, Z.X. Li, et P. Le Van, 1997, Studies of the Antarctic climate with a stretched grid general circulation model, J. Geophys. Res., 102D, 13,731-13,745.
- Le Treut H., Z. X. Li, and M. Forichon, Sensitivity of the LMD general circulation model to greenhouse forcing associated with two different cloud water parameterizations, *J. of Climate*, 7, 1827-1841, 1994.
- Le Treut, H. and ZX. Li, Sensitivity of an atmospheric general circulation model to prescribed SST changes : feedback effects associated with the simulation of cloud optical properties, Climate. Dynamics, 175-187, 1991.
- Li X., 1999 : Ensemble atmospheric GCM simulations of climate interannual variability from 1979 to 1994, J. of Clim, 12, 986-1000.
- Frédéric Hourdin, Jean-Yves Grandpeix, Catherine Rio, Sandrine Bony, Arnaud Jam, Frédérique Cheruy, Nicolas Rochetin, Laurent Fairhead, Abderrahmane Idelkadi, Ionela Musat, Jean-Louis Dufresne, Alain Lahellec, Marie-

Dossier technique IPSL

13/13

Pierre Lefebvre, Romain Roehrig (2013). LMDZ5B: the atmospheric component of the IPSL climate model with revisited parameterizations for clouds and convection. Climate Dynamics, 40, Issue 9-10.

#### *Références de base sur le modèle NEMO*

L'ensemble des références est disponible ici : http://www.nemo-ocean.eu/About-NEMO/Reference-manuals On citera en particulier :

- Madec G. 2014: "NEMO ocean engine" (Draft edition r5171). Note du Pôle de modélisation, Institut Pierre-Simon Laplace (IPSL), France, No 27 ISSN No 1288-1619.
- PISCES-v2: an ocean biogeochemical model for carbon and ecosystem studies O. Aumont, C. Ethé, A. Tagliabue, L. Bopp, and M. GehlenGeosci. Model Dev., 8, 2465-2513, 2015
- The Louvain-La-Neuve sea ice model LIM3.6: global and regional capabilities C. Rousset, M. Vancoppenolle, G. Madec, T. Fichefet, S. Flavoni, A. Barthélemy, R. Benshila, J. Chanut, C. Levy, S. Masson, and F. Vivier Geosci. Model Dev., 8, 2991-3005, 2015

#### *Référence de base sur le coupleur et le modèle couplé*

- Marti, O., P. Braconnot, et al. (2005). The new IPSL climate system model: IPSL-CM4. Paris, Institut Pierre Simon Laplace, Note du Pôle de modélisation n° 26, 84 pages, http://igcmg.ipsl.jussieu.fr/Doc/IPSLCM4.
- Terray, L., E. Sevault, et al. (1995). The OASIS Coupler User Guide Version 2.0. Toulouse, Cerfacs**:** 95-46
- Marti, O., P. Braconnot, J. L. Dufresne, J. Bellier, R. Benshila, S. Bony, P. Brockmann, P. Cadule, A. Caubel, F. Codron, N. de Noblet, S. Denvil, L. Fairhead, T. Fichefet, M. A. Foujols, P. Friedlingstein, H. Goosse, J. Y. Grandpeix, E. Guilyardi, F. Hourdin, A. Idelkadi, M. Kageyama, G. Krinner, C. Levy, G. Madec, J. Mignot, I. Musat, D. Swingedouw, and C. Talandier, (2010). Key features of the IPSL ocean atmosphere model and its sensitivity to atmospheric resolution. Climate Dynamics, 34, 1-26.
- J.-L. Dufresne, M.-A. Foujols, S. Denvil, A. Caubel, O. Marti, O. Aumont, Y. Balkanski, S. Bekki, H. Bellenger, R. Benshila, S. Bony, L. Bopp, P. Braconnot, P. Brockmann, P. Cadule, F. Cheruy, F. Codron, A. Cozic, D. Cugnet, N. de Noblet, J.-P. Duvel, C. Ethé, L. Fairhead, T. Fichefet, S. Flavoni, P. Friedlingstein, J.-Y. Grandpeix, L. Guez, E. Guilyardi, D. Hauglustaine, F. Hourdin, A. Idelkadi, J. Ghattas, S. Joussaume, M. Kageyama, G. Krinner, S. Labetoulle, A. Lahellec, M.-P. Lefebvre, F. Lefevre, C. Levy, Z. X. Li, J. Lloyd, F. Lott, G. Madec, M. Mancip, M. Marchand, S. Masson, Y. Meurdesoif, J. Mignot, I. Musat, S. Parouty, J. Polcher, C. Rio, M. Schulz, D. Swingedouw, S. Szopa, C. Talandier, P. Terray, N. Viovy, N. Vuichard, (2013). Climate change projections using the IPSL-CM5 Earth System Model: from CMIP3 to CMIP5. Climate Dynamics, 40, Issue 9-10.